Федеральное государственное бюджетное образовательное учреждение высшего образования «Алтайский государственный технический университет им. И.И. Ползунова»

# **Рабочая программа практики**

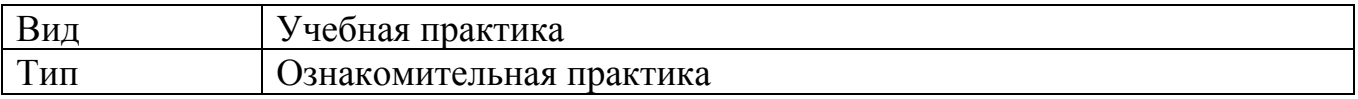

Код и наименование направления подготовки (специальности): **38.03.01 Экономика**

Направленность (профиль, специализация): **Цифровые финансы** Форма обучения: **очно - заочная**

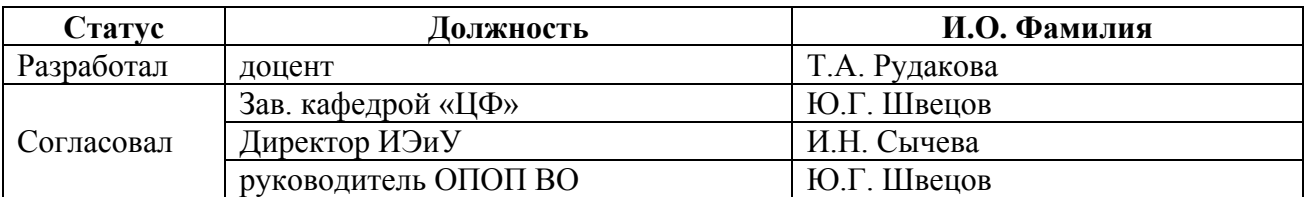

г. Барнаул

# **1. ВИД, ТИП, СПОСОБ и ФОРМА ПРОВЕДЕНИЯ ПРАКТИКИ**

**Вид:** Учебная

**Тип:** Ознакомительная практика

**Способ:** стационарная и (или) выездная

**Форма проведения:** путем чередования с реализацией иных компонентов образовательной программы в соответствии с календарным учебным графиком и учебным планом **Форма реализации:** практическая подготовка

# **2. ПЕРЕЧЕНЬ ПЛАНИРУЕМЫХ РЕЗУЛЬТАТОВ ОБУЧЕНИЯ ПРИ ПРОХОЖДЕНИИ ПРАКТИКИ**

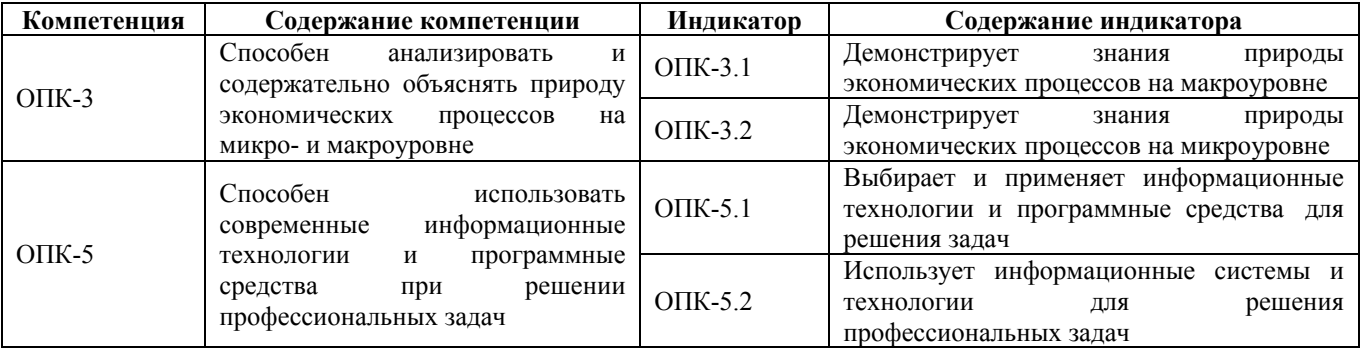

# **3. ОБЪЕМ ПРАКТИКИ**

**Общий объем практики** – 3 з.е. (2 недель) **Форма промежуточной аттестации** – Зачет с оценкой.

# **4. СОДЕРЖАНИЕ ПРАКТИКИ**

**Семестр:** 2

**Форма промежуточной аттестации:** Зачет с оценкой

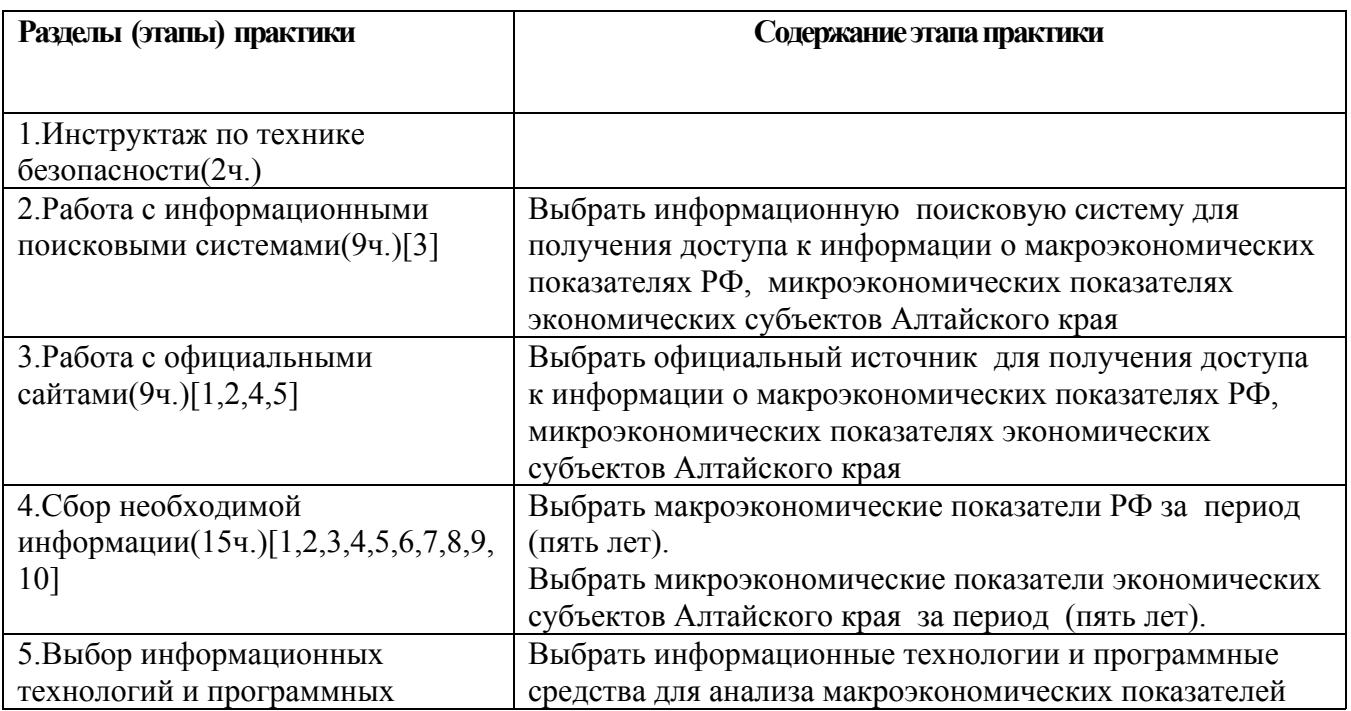

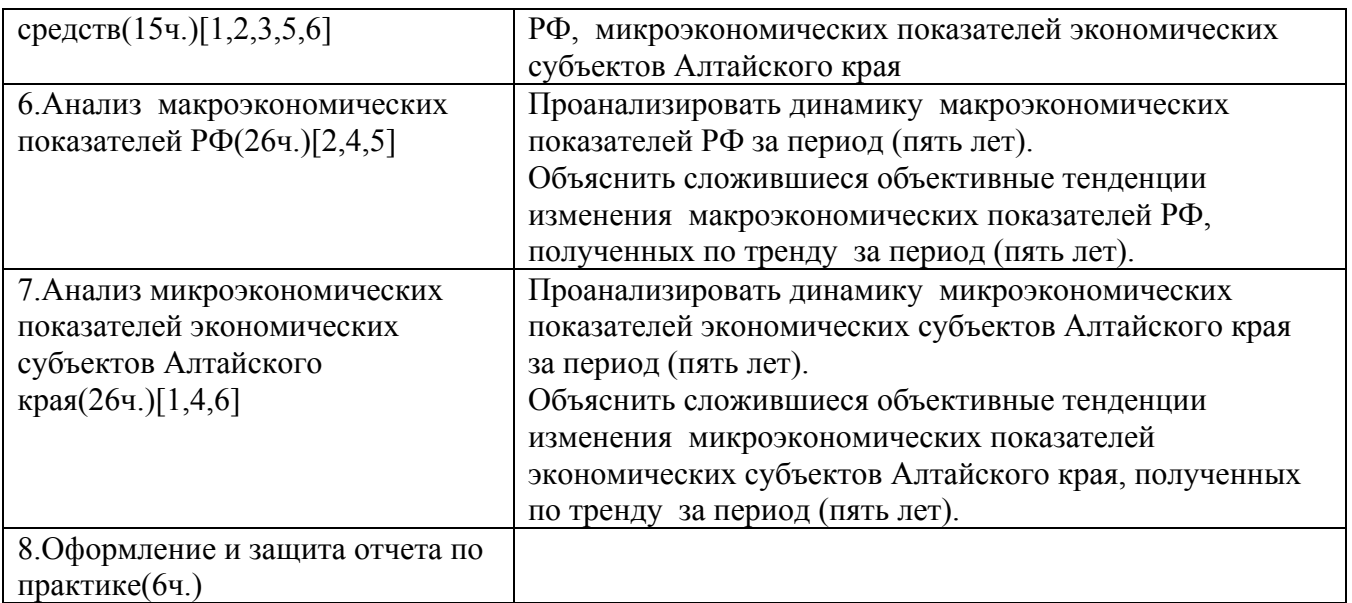

### **5. ПЕРЕЧЕНЬ ИНФОРМАЦИОННЫХ ТЕХНОЛОГИЙ, ИСПОЛЬЗУЕМЫХ ПРИ ПРОВЕДЕНИИ ПРАКТИКИ, ВКЛЮЧАЯ ПЕРЕЧЕНЬ ПРОГРАММНОГО ОБЕСПЕЧЕНИЯ И ИНФОРМАЦИОННЫХ СПРАВОЧНЫХ СИСТЕМ**

Для успешного освоения дисциплины используются ресурсы электронной информационнообразовательной среды, образовательные интернет-порталы, глобальная компьютерная сеть Интернет. В процессе изучения дисциплины происходит интерактивное взаимодействие обучающегося с преподавателем через личный кабинет студента.

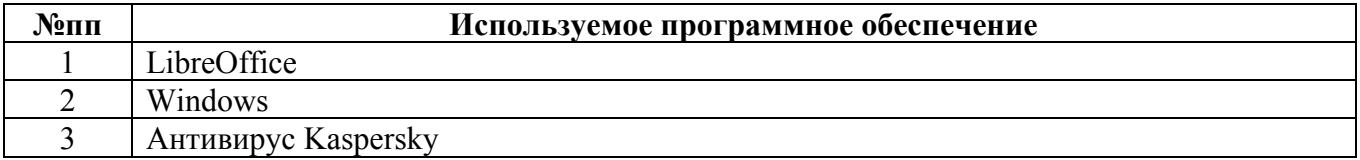

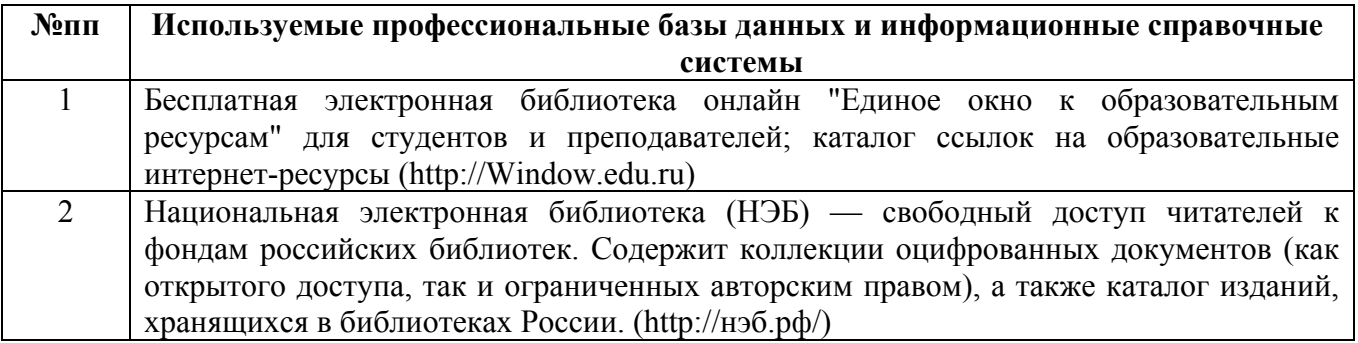

# **6. ПЕРЕЧЕНЬ УЧЕБНОЙ ЛИТЕРАТУРЫ И РЕСУРСОВ СЕТИ «ИНТЕРНЕТ», НЕОБХОДИМЫХ ДЛЯ ПРОВЕДЕНИЯ ПРАКТИКИ**

#### а) основная литература

1. Макроэкономика : учебник : [16+] / К. А. Белокрылов, О. С. Белокрылова, М. Г. Васькина [и др.] ; под ред. О. С. Белокрыловой ; Южный федеральный университет. – Ростовна-Дону ; Таганрог : Южный федеральный университет, 2021. – 331 с. : ил. – Режим доступа: по подписке. – URL: https://biblioclub.ru/index.php?page=book&id=690943

2. Экономическая теория: макроэкономика-1, 2. Мегаэкономика. Экономика трансформаций : учебник / Г. П. Журавлева, Д. Г. Александров, В. В. Громыко [и др.] ; под общ. ред. Г. П. Журавлевой ; Российский экономический университет им. Г.В. Плеханова. – 5-е изд., стер. – Москва : Дашков и К°, 2021. – 920 с. : ил., табл., схем., граф. – Режим доступа: по подписке. – URL: https://biblioclub.ru/index.php?page=book&id=684202

3. Балдин, К. В. Информационные системы в экономике : учебник / К. В. Балдин, В. Б. Уткин. – 9-е изд., стер. – Москва : Дашков и К°, 2021. – 395 с. : ил., табл. – Режим доступа: по подписке. – URL: https://biblioclub.ru/index.php?page=book&id=684194

#### б) дополнительная литература

4. Де Фрей, М. История макроэкономики: от Кейнса к Лукасу и до современности : учебник / М. Де Фрей ; науч. ред. А. А. Белых ; пер. с англ. А. В. Белых ; Российская академия народного хозяйства и государственной службы при Президенте Российской Федерации. – Москва : Дело, 2019. – 576 с. : схем., табл., ил. – (Академическая книга). – Режим доступа: по подписке. – URL: https://biblioclub.ru/index.php?page=book&id=612515

5. Оверби, Х. Цифровая экономика: как информационно-коммуникационные технологии влияют на рынки, бизнес и инновации : учебник / Х. Оверби, Я. А. Одестад ; под науч. ред. М. И. Левина ; пер. с англ. И. М. Агеевой ; пер. на англ. Н. В. Шиловой ; Российская академия народного хозяйства и государственной службы при Президенте Российской Федерации. – Москва : Дело, 2022. – 288 с. : ил. – (Академическая книга). – Режим доступа: по подписке. – URL: https://biblioclub.ru/index.php?page=book&id=698627

6. Нешитой, А. С. Финансы : учебник / А. С. Нешитой. – 12-е изд., стер. – Москва : Дашков и К°, 2020. – 352 с. : ил. – (Учебные издания для бакалавров). – Режим доступа: по подписке. – URL: https://biblioclub.ru/index.php?page=book&id=573339

#### в) ресурсы сети «Интернет»

7. Официальный сайт Министерства экономического развития РФ: https://www.economy.gov.ru/

8. Сайт Министерства финансов РФ \_ https://minfin.gov.ru/ru/

9. Официальный сайт Федеральной службы государственной статистики https://rosstat.gov.ru/

10. Официальный сайт Алтайского края https://www.altairegion22.ru/

### **7. ОПИСАНИЕ МАТЕРИАЛЬНО-ТЕХНИЧЕСКОЙ БАЗЫ, НЕОБХОДИМОЙ ДЛЯ ПРОВЕДЕНИЯ ПРАКТИКИ**

#### **Учебные аудитории для проведения учебных занятий, помещения для самостоятельной работы.**

При организации практики АлтГТУ или профильные организации предоставляют оборудование и технические средства обучения в объеме, позволяющем выполнять определенные виды работ, указанные в задании на практику.

Практика для обучающихся с ограниченными возможностями здоровья и инвалидов проводится с учетом особенностей их психофизического развития, индивидуальных возможностей и состояния здоровья*.*

### **8. ФОРМЫ ОТЧЕТНОСТИ ПО ПРАКТИКЕ**

Оценка по практике выставляется на основе защиты студентами отчётов по практике. При защите используется фонд оценочных материалов, содержащийся в программе практики. К промежуточной аттестации допускаются студенты, полностью выполнившие программу практики и представившие отчёт.

Сдача отчета по практике осуществляется на последней неделе практики. Для преддипломной практики – не позднее дня, предшествующего началу государственной итоговой аттестации. Формой промежуточной аттестации по практике является зачёт с оценкой.